# TRLAN User Guide

Mar
h 1999

Kesheng Wu Horst Simon

This work was supported by the Director, Office of Science, Office of Laboratory Policy and Infrastructure Management, of the U.S. Department of Energy under Contract No. DE-AC03-76SF00098.

The development and testing of this software used resour
es of the National Energy Research Scientific Computing Center, which is supported by the Office of Science of the U.S. Department of Energy.

# Table of Contents

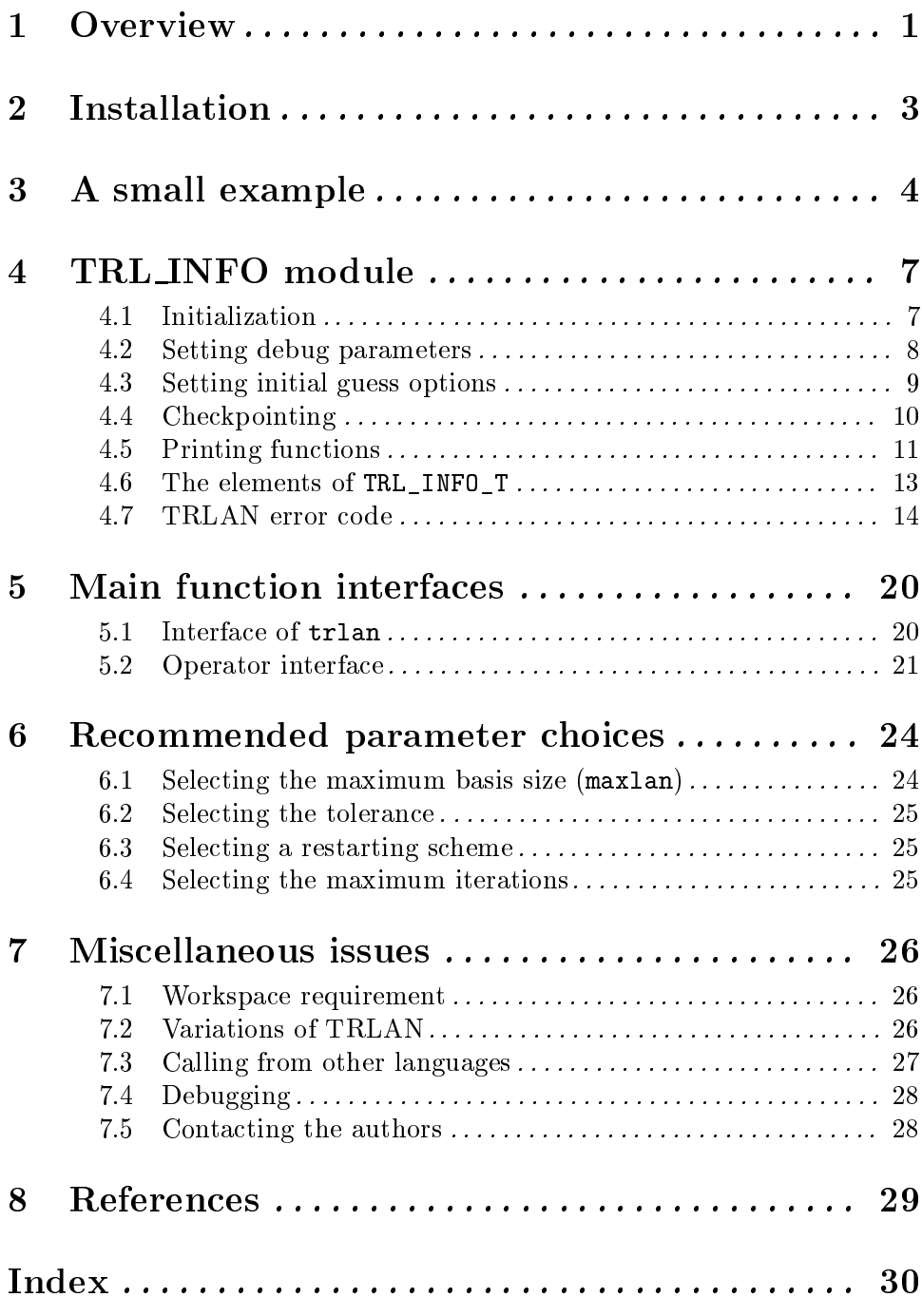

# 1 Overview

TRLAN is a program designed to find a small number of extreme eigenvalues and their corresponding eigenvectors of a real symmetric matrix. Denote the matrix as  $A$ , the eigenvalue as  $\lambda$ , and the corresponding eigenvector as x, they are defined by the following equation,

$$
Ax=\lambda x.
$$

There are a number of dierent implementations of the Lan
zos algorithm available1 . Why another one? Our main motivation is to develop a specialized version that only target the case where one wants both eigenvalues and eigenvectors of a large real symmetric eigenvalue problems that can not use the shift-and-invert scheme. In this case the standard non-restarted Lan
zos algorithm requires one to store a large number of Lan
zos ve
tors which can cause storage problem and make each iteration of the method very expensive. The underlying algorithm of TRLAN is a dynamic thick-restart Lanczos algorithm. Like all restarted methods, the user can choose how many vectors can be generated at once. Typi
ally, the user hoose a moderate size so that all Lan
zos ve
tors an be stored in core. This allows the restarted methods to execute efficiently. This implementation of the thick-restart Lanczos method also uses the latest restarting technique, it is very effective in redu
ing the time required to ompute a desired solutions ompared to similar restarted Lanczos schemes, e.g., ARPAUN.

When solving most problems, the three most time-consuming procedures in the Lanczos method are the matrix-ve
tor multipli
ation, re-orthogonalization and omputation of the Ritz ve
tors. To make this pa
kage as small as possible, we have delegated the task of performing the matrix-vector multiplication to the user. This is a reasonable approach because there is simply too many possible ways of performing the operation and the user usually an construct a specialize version that is better than a generic matrix-vector multiplication routine. In addition, there are high quality matrix-ve
tor multipli
ation routines available as parts of larger pa
kages, for example, P SPARSLIB, AZTEC, BLOCKSOLVE and PETS
, see Section 5.2 [operator interface], page 21, for details. To reduce the amount of the time spent in re-orthogonalization, we only perform re-orthogonalization if it is necessary. The Ritz vectors are computed as during the restarting process, in TRLAN, we only compute those that are determined to be needed. This redu
es the number of Ritz ve
tors omputed. To compute them efficiently, we call the **BLAS** library to perform the actual computation.

The program is implemented in Fortran 90. The main advantages of using Fortran 90 compared to Fortran 77 is that Fortran 90 offers dynamic memory management which make it more flexible in terms of allocating temporary work arrays. If there is an array not used for other task, it can be passed into TRLAN, else the user can simple let TRLAN allo
ate its own work arrays. TRLAN internal allo
ate all the spa
e it requires up front to avoid repeated all to allo
ated small pie
es of workspa
e.

Similar to other languages, such as  $C/C++$ , Fortran 90 offers data encapsulation which makes it convenient to pass a significant amount of information cleanly. TRLAN packages

 $\,$  - Many mathematical packages are available from NETLIB ( $\,\rm{nttp}\,$ ://www.netlib.org/) and ACM TOMS (http://www.a
m.org/toms/).

<sup>-</sup> AKPAUN can be found at  $\verb|nttp|$ ;//www.caam.rice.edu/software/ARPACK/.

a large amount of information in a single object to reduce the size of the external user interface. See Chapter 4 [TRL\_INFO module], page 7, for details. A significant advantage of using Fortran compared to  $C/C++$  is the ease of using computational libraries such as BLAS and LAPACK. In fa
t, most numeri
al omputations of TRLAN are performed using those library fun
tions. Be
ause most ma
hines have vendor optimized BLAS and LAPACK, being able to effectively use them is crucial to the effectiveness of TRLAN package.

Fortran 90 also provides some utility functions such as query function for the machine pre
ision, random number generator and timing fun
tions. They make the program more portable across different platforms.

Parts of this document contains details about the software package which may not be of interest to every user. Here are some advi
e on how to use this do
ument. If you just want to get a feel of how TRLAN looks like in a program, take a look at Chapter 3 [Example], page 4 or the examples come with the software package. Chapter 3 contains a short example that uses mostly default parameters. To assert more control over TRLAN, see Chapter 4  $[TRL$  INFO module, page 7, and Chapter 5  $[TRLAN$  interface, page 20. If you are somewhat puzzled about how to choose the parameters, see Chapter 6 [Parameters], page 24, for our recommendations. If you don't use Fortran 90, see Section 7.3 [other languages, page 27, for what to do. For most users, there is no need to read everything in Section 4.6 [elements], page 13, and Section 4.7 [error code], page 14. If you read the entire document and are still puzzled, contact the authors, see Section 7.5 [contacting authors], page 28.

# 2 Installation

The source code of the package is available at

http://www.ners
.gov/~kewu/trlan.tar.gz.

This do
ument is distributed with the pa
kage and is also separately available at http://www.ners
.gov/~kewu/ps/trlan-ug.ps.

The package may be unpacked by

tar -xzf trlan.tar.gz

If you tar program does not recognize flag z, you can unpack it in two steps

gunzip trlan.tar.gz tar -xf trlan.tar

After this, the files in the package will be unpacked into a directory called 'TRLan'.

To install the pa
kage, you will need a Fortran 90 ompiler, the BLAS and LAPACK libraries. On parallel machines, MPI is also needed. The compiler name and the options used are specified in the file called 'Make.inc'. A number of examples are provided in the file for different machines. If your compiler name and library locations are same as one of the examples, you an un
omment the se
tion, omment out the default values, and use the settings. If your compiler has a different name or the libraries are located at a different place, you will need to modify the file to refer to their correct values. The package may be compiled into one of the two library files libtrlan.a and libtrlan\_mpi.a where the former is the sequential version of the pa
kage and the latter is the parallel version. To generate them go to 'TRLan' and type

make libtrlan.a

or

#### make libtrlan\_mpi.a

To compile the examples, go to the appropriate subdirectory in 'examples'. If you are on a sequential or a shared memory omputer and there is no subdire
tory that mat
hes your computer, the source code in the SUN directory can be used. The examples in 'T3E' and 'psp' can be run on parallel machines that support MPI. 'Makefile' in the 'T3E' and 'psp' directories are only tested on a Cray T3E. They will need modification in order to be used elsewhere. The examples in directory 'psp' also need a special supporting library called P\_SPARSLIB, read the file 'README' before try to use it.

There are three examples in most example directories (except 'psp'), simple, simple77 and simplec. These are three programs should be doing the same thing using three different languages. The executables can be generated by make

```
make simple simple
 simple77
```
They should output the same eigenvalues, however the actual printout may differ slightly due floating-point round-off errors.

For further questions, consult the 'README' files in the directories. To report errors in the installation procedure or suggest improvements, the authors can be reached at kwu@lbl.gov  $(Kesheng Wu)$  and hdsimon@1bl.gov (Horst Simon).

# 3 A small example

This is a simple example in Fortran 90. It is short because we have used a very simple matrix and used default parameters wherever possible. It uses MPI to handle data ommunication required by TRLAN. This example comes with the distribution of the source code in directory 'examples/T3E'. The name of the file is 's1.f90' and on T3E is can be compiled by make s1 which generates the executable s1.

```
!!! a really simple example of how to use TRLAN
Program simple
  Use trl_info
  Use trl_interfa
e
  Implicit None
  In
lude 'mpif.h'
  ! local variable declaration
  Integer, Parameter :: nrow=100, lohi=-1, ned=5, maxlan=40, mev=10
  Double Precision :: eval(mev), evec(nrow, mev)
  Type(trl_info_t) :: info
  Integer :: i
  External diag_op ! name of the matrix-vector multiplication routine
  Call MPI_INIT(i) ! initialize MPI
  ! initialize info -- tell TRLAN to compute NED smallest eigenvalues
  Call trl_init_info(info, nrow, maxlan, lohi, ned)
  ! call TRLAN to compute the eigenvalues
  Call trlan(diag_op, info, nrow, mev, eval, evec, nrow)
  Call trl_print_info(info, nrow+nrow)
  If (info%my_pe .Eq. 0) Then
     write (6, FMT=100) (i, eval(i), i=1, infolnec)
  End If
100 Format('E(', I1, ') = ', 1PG25.17)
  Call MPI_finalize(i)
End Program simple
\pm 1 +! a simple matrix-vector multiplications routine
! defines a diagonal matrix with value (1, 4, 9, 16, 25, 36, ...)
Subroutine diag_op(nrow, ncol, xin, ldx, yout, ldy)
  Implicit None
  Integer, Intent(in) :: nrow, ncol, ldx, ldy
  Double Precision, Dimension(ldx*ncol), Intent(in) :: xin
  Double Precision, Dimension(ldy*ncol), Intent(out) :: yout
  In
lude 'mpif.h'
  ! lo
al variables
  Integer :: i, j, ioff, joff, doff
  Call MPI_COMM_RANK(MPI_COMM_WORLD, i, j)
  doff = nrow*i
  Do i = 1, ncol
     ioff = (j-1)*1dxjoff = (j-1)*1dyDo i = 1, nrow
```

```
yout(joff+i) = (doff+i)*(doff+i)*xin(ioff+i)End Do
End Subroutine diag_op
```
There are two parts in this example, the main program and the matrix-vector multipli
ation subroutine. The main program sets up the info variable to arry information to and from TRLAN, alls TRLAN, and prints the information arried out in info and the eigenvalues computed. Here is a short explanation of the arguments to  $\text{trl}_\text{init}$ init.

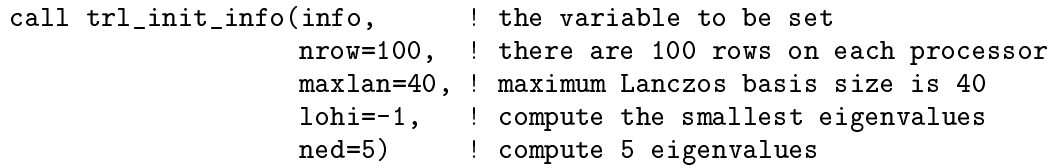

The alling sequen
e of TRLAN is fairly simple be
ause all the gory details are hidden inside info. The following listing des
ribes the information required by TRLAN to solve an eigenvalue problem.

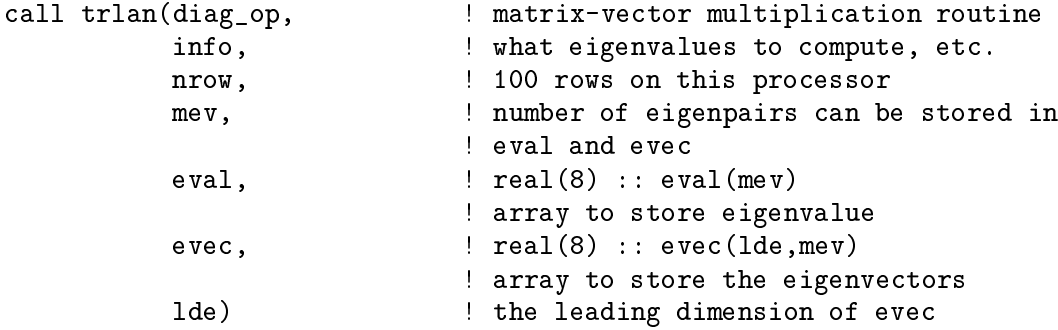

The content of info and the eigenvalues are printed separately. The content of info is printed by calling  $\text{trl}_\text{print}$  info which accepts two arguments, info to be printed and the number of floating-point operations used for one matrix-vector multiplication on this processor. The second parameter is needed because the matrix-vector multiplication is usersupplied. The information is used to compute the speed of the matrix-vector multiplication and the speed of the whole program. It can be ignored, in which case  $trl\_print\_info$  will leave the related fields blank.

The short matrix-vector multiplication routine, diag\_op, performs multiplication with a very simple matrix,  $diag(1, 4, 9, ...)$ . The example tries to find 5 smallest eigenvalues of this matrix, 1, 4, 9, 16, 25. The following is the output from a run on a T3E/900 located at the National Energy Research Supercomputing Center.

|                                                      |                                      |               |       | 1998/09/24 18:37:16.834 (-07:00) |
|------------------------------------------------------|--------------------------------------|---------------|-------|----------------------------------|
| TRLAN execution summary (exit status = $0$ ) on PE 0 |                                      |               |       |                                  |
| Number of SMALLEST eigenpairs:                       |                                      | 6 (computed), |       | 5 (wanted)                       |
| Times the operator is applied:                       |                                      | 847 (MAX:     | 2000) |                                  |
| Problem size:                                        |                                      |               |       | 100 (PE: 0), 400 (Global)        |
| Convergence tolerance:                               | $1.490E-08$ (rel), $2.384E-03$ (abs) |               |       |                                  |
| Maximum basis size:                                  | 40                                   |               |       |                                  |

the Information about the National Energy Research Supercomputing Center can be found on the web at http://www.ners
.gov/.

```
Restarting scheme: 0
Number of re-orthogonalizations
                               847
Number of (re)start loops: 36
Number of MPI processes: 4
Number of eigenpairs locked:
                                \OmegaOP(MATVEC): 9.35440E-03 se
, 1.81091E+01 MFLOPS
Re-Orthogonalization: 2.12016E-01 sec, 4.68742E+01 MFLOPS
Restarting: 2.36795E-01 se
, 2.02369E+01 MFLOPS
TRLAN on this PE: 5.29851E-01 se
, 3.00020E+01 MFLOPS
 -- Global summary --
          Overall MATVEC Re-orth Restart
Time(ave) 5.2985E-01 9.4129E-03 2.1143E-01 2.3685E-01
Rate(tot) 1.2001E+02 7.1990E+01 1.8801E+02 8.0930E+01
E(1) = 0.99999999997742750E(2) = 3.9999999999816311E(3) = 8.9999999999916049E(4) = 16.000000000026944E(5) =25.000000000089663
EE(6) = 36.000000000367905
```
In short, to use TRLAN to find some extreme eigenvalues, the user defines a matrixvector multiplication routine with the same interface as diag\_op, calls trl\_init\_info to specify what eigenvalues to compute and calls trlan to perform the bulk of the computation. The remainder of this manual will explain the user interface and how to control TRLAN in more detail. How to Write a particular matrix-vector multiplication for an operator is beyond the s
ope of this manual. Some pa
kages ontaining distributed matrix-ve
tor multiplications routines are listed in Section 5.2 [operator interface], page 21.

# 4 TRL INFO module

The example in previous hapter uses two modules, TRL INFO and TRL INTERFACE. As the name suggested, TRL INTERFACE contains the user interface for accessing TR-LAN. The module TRL\_INFO only contains the definition of the Fortran 90 derived type TRL INFO T. To make it easy to access, we have provided six access functions,  $\text{trl}_$ init\_info, trl\_set\_debug, trl\_set\_iguess, trl\_set\_
he
kpoint, trl\_print\_info, and  $trl_{\text{r}}$  terse<sub>linfor</sub>. The first four are for manipulate input parameters to TRLAN and the last two are for printing the content of TRL\_INFO\_T. We will discuss these access functions in this chapter. The remaining interface functions are described in the next Chapter. The last two sections of this chapter may be skipped if the reader is only seeking information on how to use the pa
kage.

### 4.1 Initialization

This initialization routine is equivalent to a generator function in C++. It is intended to be called before any other TRLAN functions. Any parameter not explicitly set by the aller is set to its default value and all internal ounters are set to zero. Its Fortran 90 interfa
e blo
k is as follows,

```
Subroutine trl_init_info(info, nrow, mxlan, lohi, ned, tol,&
     & trestart, maxmv, mpi
om)
  Use trl_info
  Integer, Intent(in) :: lohi, mxlan, ned, nrow
  Integer, Intent(in), Optional :: maxmv, mpicom, trestart
  Real(8), Intent(in), Optional :: tol
  Type(TRL_INFO_T), Intent(out) :: info
End Subroutine trl_init_info
```
We have seen the mandatory arguments in the example, however, there are four optional arguments that were not used before. For ompleteness, we will give a short des
ription of all arguments here. all arguments here.

- info: The Fortran 90 derived type that will carry the information to the trlan subroutine. It is set by this subroutine. Any prior content will be cleared.
- The local problem size. The vectors are assumed to be distributed conformally,  $nrow:$ i.e., if 10 elements of a Lan
zos ve
tor are lo
ated on a pro
essor, the same 10 elements of all other Lan
zos ve
tors are lo
ated on the same pro
essor. The variable nrow refers to the number of rows lo
ated on the urrent pro
essor. It may vary from pro
essor to pro
essor.
- The maximum Lanczos basis size. This determines the maximum memory re $maxlan:$ quirement of trlan. The restarted Lanczos algorithm will store up to maxlan Lanczos vectors and one (1) residual vector. An additional memory of size  $\text{maxlan*}(\text{maxlan+10})$  is required to perform the Rayleigh-Ritz projection to ompute the approximate solutions. Generally, the larger maxlan is, the fewer matrix-vector multiplications are needed. See Section 6.1 [basis size], page 24, for further dis
ussion on this parameter.
- lohi: This parameter indicates which end of the spectrum to compute. The Lanczos algorithm is only able to compute the extreme eigenvalues effectively. The choices are either to compute the smallest ones (lohi  $\leq 0$ ), or the largest ones  $(1ohi > 0)$ , or whatever converges first  $(1ohi = 0)$ .
- ned: The number of eigenvalues and eigenve
tors desired.

The parameters, nrow, maxlan, lohi, and

ned, are mandatory when calling  $\text{trl}_\text{init}\text{int}$ . The following parameters are optional be
ause a reasonable value an be determined by trl\_init\_info.

tol: The relative tolerance on the residual norms. The Lanczos algorithm computes the approximate solution to the eigenvalue problem. As more steps are taken, the solutions become more accurate. For symmetric eigenvalue problems, the residual norm is one of the most commonly used measure of the solution accuracy. If the approximate eigenvalue is  $\lambda$ , and the approximate eigenvector is x, the residual norm is defined to be  $r = ||Ax - \lambda x||$ . In TRLAN, the convergence test is relative the norm of the matrix A. If

 $r < tol$ ||A||,

then the approximate solution is onsidered onverged. If this argument is not present, it is set to the square root of the unit round-off error. If the 8-byte IEEE HOating-point aritmmetic is used, this default value is roughly  $1.49 \times 10^{-5}$ .

- restart: The flag to indicate which thick-restart scheme to use. In version 1.0 of TRLAN, there are five choices for this parameter,  $1, 2, 3, 4, 5$ . If this parameter is not provided, the default choice is 0 which is treated same as 1 in the current implementation. See Section 6.3 [restarting scheme], page 25, for further discussion on this parameter.
- The maximum number of matrix-vector multiplications allowed. The purpose of  $max$ this parameter is usually to make sure the program stop eventually in ase of stagnation. The default value is ned\*ntot where ntot the global problem size.
- mpi
om: The MPI ommuni
ator to be used by trlan. This parameter is only meaningful if MPI is used. If the sequential version is used, this variable is simply ignored internally. If MPI is used and this variable is not set, trl\_init\_info will duplicate MPI\_COMM\_WORLD and use the resulting communicator for its internal ommuni
ation operations.

### 4.2 Setting debug parameters

There are cases we would like to monitor the progress of the restarted Lanczos algorithm. We can do this by setting a few logging parameters. Since the debug information may be voluminous, trlan writes them to files. Each MPI process will write its own debug information to a separate file. The name of the file and how much debug information to write is controlled by calling  $trl\_set\_delay$ 

```
Subroutine trl_set_debug(info, msglvl, iou, file)
 Use trl_info
```

```
implicit none
  Type(TRL_INFO_T), intent(inout) :: info
  integer, intent(in) :: msglvl, iou
  Chara
ter*(*), Optional :: file
End Subroutine trl_set_debug
```
- info: The TRL\_INFO\_T type variable to be modified. The function trl\_init\_info should have been called before calling  $trl_set_debug.$
- msglvl: This parameter ontrols how mu
h debug information to print. If it is zero or less, nothing is printed. When its value is between 1 and 10, the larger it is, the more information is printed. When it is larger than 10, it has the same effect

The function  $\text{trl}_\text{init}$  init info sets it to zero as the default value.

iou: The Fortran I/O unit number to be used when writing debug information. The user should hoose an I/O unit not used for anything else during the time trlan is being used.

Trl\_init\_info sets it to 99 as the default value.

file: The leading part of the debug file names. The debug file names are form by appending the MPI pro
essor rank to this string. In sequential environment, MPI pro
essor rank is always zero (0). This is an optional argument to trl\_ set\_debug. When it is not set, the orresponding element of TRL\_INFO\_T is not hanged.

Trl\_init\_info sets this elements to `TRL\_LOG\_' by default.

### 4.3 Setting initial guess options

TRLAN program an either use a user-supplied initial guess, generate an arbitrary initial guess or read a set of checkpoint file to get starting vectors. The thick-restart Lanczos may start with arbitrary number of vectors, however, the starting vectors have to satisfy a strict relation. The simplest way to start the algorithm is to simply provide one starting vector. If the function  $\text{trl}_\text{set\text{-}igues}$  is not called, the starting vector is set to [1, ..., 1] by default. The checkpoint option is implemented to enable a user to continue improve the accuracy of the solutions progressively.

```
Subroutine trl_set_iguess(info, nec, iguess, oldcpf)
  Use trl_info
  Implicit None
  Type(TRL_INFO_T) :: info
  Integer, Intent(in) :: iguess, ne

  Character(*), Intent(in), Optional :: oldcpf
End Subroutine trl_set_iguess
```
- info: The TRL\_INFO\_T type variable to be modified. The function trl\_init\_trl should have been called before calling  $trl_set_iguess$ .
- nec: The number of eigenvalues and eigenvectors already converged. If nec is greater than zero  $(0)$ , the first nec columns of array evec should contain eigenvectors of the operator and the first nec elements of eval should contain the corresponding

eigenvalues. This is designed to allow the user to return to trlan to compute more eigenvalues and eigenve
tors.

Trl\_init\_info sets this value to zero to indi
ate no onverged eigenvalues.

- iguess: The parameter to indicate option for initial guess vector.
	- TRLAN will generate an arbitrary starting vector for the Lanczos  $\lt1$ : algorithm. If it is zero  $(0)$ , vector  $[1, 1, ..., 1]$  is used. When iguess is less than zero, a random perturbations will be added to this vector before it is taken as the starting vector.
	- 1: The user has supplied a starting ve
	tor. It will be used.
	- $>1$ : TRLAN will read a checkpoint file and use its content to start the Lanczos process. The idea of checkpoint is explained later.
- oldcpf: The leading portion of the existing checkpointing file names. As with the log files, the checkpoint files are named by concatenating this leading portion and the MPI pro
essor rank. The default value set by trl\_init\_info for this is `TRL\_CHECKPOINT\_'.

NOTE: Reading the checkpoint files are done through  $I/O$  unit cpio. Trl\_init\_info sets this value to 98 by default. If  $I/O$  unit is used for another task already, use  $\text{trl}_\text{set}$ checkpoint to set cpio to an unused  $I/O$  unit number.

### 4.4 Che
kpointing

TRLAN has implemented a s
heme of he
kpointing to allow the user to stop and restart. The checkpoint files of the thick-restart Lanczos algorithm contains all the information necessary for it to continue the Lanczos iterations. To minimize the size of the files, the checkpoint files are written at the end of the restart process because the basis is the smallest in size at this point. For efficiency reasons, each MPI processor writes its own checkpoint file in FORTRAN unformatted form. These checkpoint files can only be read on the same type of machines and using the same number of MPI processors. The function  $\text{trl}_\text{set\_iguess}$ controls whether the checkpoint files are read. The following function controls when to write the checkpoint files.

```
Subroutine trl_set_checkpoint(info, cpflag, cpio, file)
  Use trl_info
  Implicit None
  Type(TRL_INFO_T) :: info
  Integer, Intent(in) :: cpflag, cpio
  Chara
ter(*), Optional :: file
End Subroutine trl_set_
he
kpoint
```
- info: The TRL\_INFO\_T type variable to be modified. The function trl\_init\_trl should have been called before calling  $trl_set$  checkpoint.
- cpflag: If this value is greater than zero, then TRLAN will write cpflag set of checkpointing files in maxmy iterations. If it is less or equal to zero, no checkpoint file is written. Checkpointing files are only written if TRLAN runs correctly. If cpflag is greater than zero, at least one set of checkpoint files is written

when TRLAN completes successfully. To debug the program, turn on verbose printing by using trl\_set\_debug.

Trl\_init\_info sets this value to zero.

- cpio: The FORTRAN I/O unit number to be used for writing checkpoint files. The value of pio is set to 98 by default (trl\_init\_info).
- file: The leading portion of the checkpoint files. The checkpoint file names are formed by on
atenating the value of this variable and the MPI pro
essor rank. If this argument is not present internally, the orresponding element of TRL\_INFO\_T is not modied.

Trl\_init\_info sets this variable to `TRL\_CHECKPOINT\_' by default.

### 4.5 Printing fun
tions

Upon returning from trlan, the user may wish to exam the progress of trlan. One simple way to do this is to printout the content of **info**. There are two printing functions trl\_print\_info and trl\_terse\_info. Function trl\_print\_info is the one that printed the results in Chapter 3 [Example], page 4. The following is the same information printed using trl\_terse\_info.

NOTE: The eigenvalues are not stored in **info**. The following printout is from a different run of the same example, there is slight difference in time.

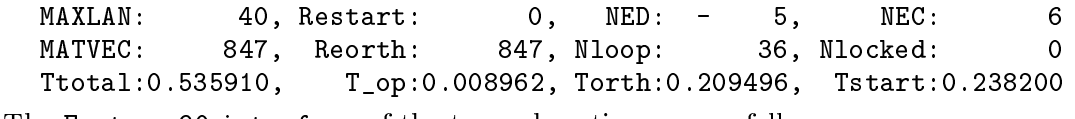

The Fortran 90 interfa
e of the two subroutines are as follows.

```
Subroutine trl_print_info(info, mvop)
  Use trl_info
  Implicit None
  Type(TRL_INFO_T), Intent(in) :: info
  Integer, Intent(in) :: mvop
End Subroutine trl_print_info
Subroutine trl terse info(info, iou)
  Use trl_info
  Implicit None
  Type(TRL_INFO_T), Intent(in) :: info
  Integer, Intent(in) :: iou
End Subroutine trl_terse_info
```
- info: The TRL\_INFO\_T variable to be printed. In addition of keeping tra
k of how many eigenvalues have converged and how many are wanted. There are significant amount of information about how many matrix-ve
tor multipli
ations have been used, how mu
h time is used in various parts of the program, and so forth. The verbose version of the printing function will printout most of the recorded information that are deemed to be useful. The terse version only printout the 12 most important fields.
- mvop: The number of floating-point operations performed on one processor during one matrix-vector multiplication. This information is used by the printing function

trl\_print\_info to determine the speed of the matrix-vector multiplication and the speed of the overall eigenvalue program. If this information is not present, the relevant fields are left blank in the printout. The variable info contains timing information and floating-point operations performed inside the trlan. Since the matrix-vector multiplication is a user-supplied function, the user has to provide information about its omplexity.

iou: The terse printing function  $trl_{\text{terse\_info}}$  is allowed to print to any valid FORTRAN I/O unit. This is different from the verbose printing function where the printout is always sent to the I/O unit that is used for logging debugging information.

In addition to the differences mentioned already, the function  $tr1$ -print-info requires every processor to participate but  $\text{trl}_\text{tree}$  info can be called by each processor individually. Because of this reason,  $\text{trl\_print\_info}$  can provide global performance information but not trl\_terse\_info.

The verbose version of the printout is designed to be self-explanatory. The rate fields for floating-point operations are in MFLOPS. The rate of Read and Write refers to the speed of reading and writing checkpoint files, they are in MegaBytes per second. Since the simple example shown does not use checkpointing, no information regarding Read and Write is presented in the printout.

The heading for the terse version of the printout is bit cryptic. They are

- MAXLAN: The maximum Lan
zos basis size.
- Restart: The flag of restarting scheme to be used, 0, ..., 5.
- Number of eigenvalues desired. It also contains an one-character sign which can NED: be  $+$ ,  $-$ , or 0 to indicate which end of the spectrum is being computed.
- Number of eigenvalues converged.  $NFC:$
- MATVEC: number of times the operator has been applied, i.e., the number of matrix-ve
tor multipli
ations, also the number of iterations.
- Reorth: Number of times re-orthogonalization has been applied. Each time the Gram-Schmidt procedure is called, this counter is incremented by one.
- Nloop: Number of outer/restarted iterations.
- Nlo
ked: Number of Ritz pairs that have extremely small residual norms ( < epsilon || A ||). Be
ause the residual norms are so small, we lo
k the Ritz pairs to redu
e the among of arithmetic operations needed in Rayleigh-Ritz projection.
- Ttotal: The total time (seconds) used by TRLAN.
- T\_op: The time (seconds) spent in performing matrix-vector multiplications.
- Torth: The time (seconds) spent in performing re-orthogonalizations.
- Tstart: The time (se
onds) spent in restarting in
luding performing Rayleigh-Ritz proje
tions.

### 4.6 The elements of TRL\_INFO\_T

In some instances, it might be necessary to directly access the status information in info rather than print out the information. Whether trlan terminated be
ause of some kind of error, the two elements of TRL\_INFO\_T that are most like to be useful after returning from trlan are stat and nec, where the first one is the error flag of trlan and the second one indicates how many eigenvalues and eigenvectors have converged.

The input parameters to TRLAN have appeared in the calling sequence of  $\text{trl}_\text{init}$ info, trl\_set\_debug, trl\_set\_iguess and trl\_set\_
he
kpoint are des
ribed earlier in this chapter. The following are elements of TRL\_INFO\_T are counters set by trlan. To the user, they are part of the output from TRLAN.

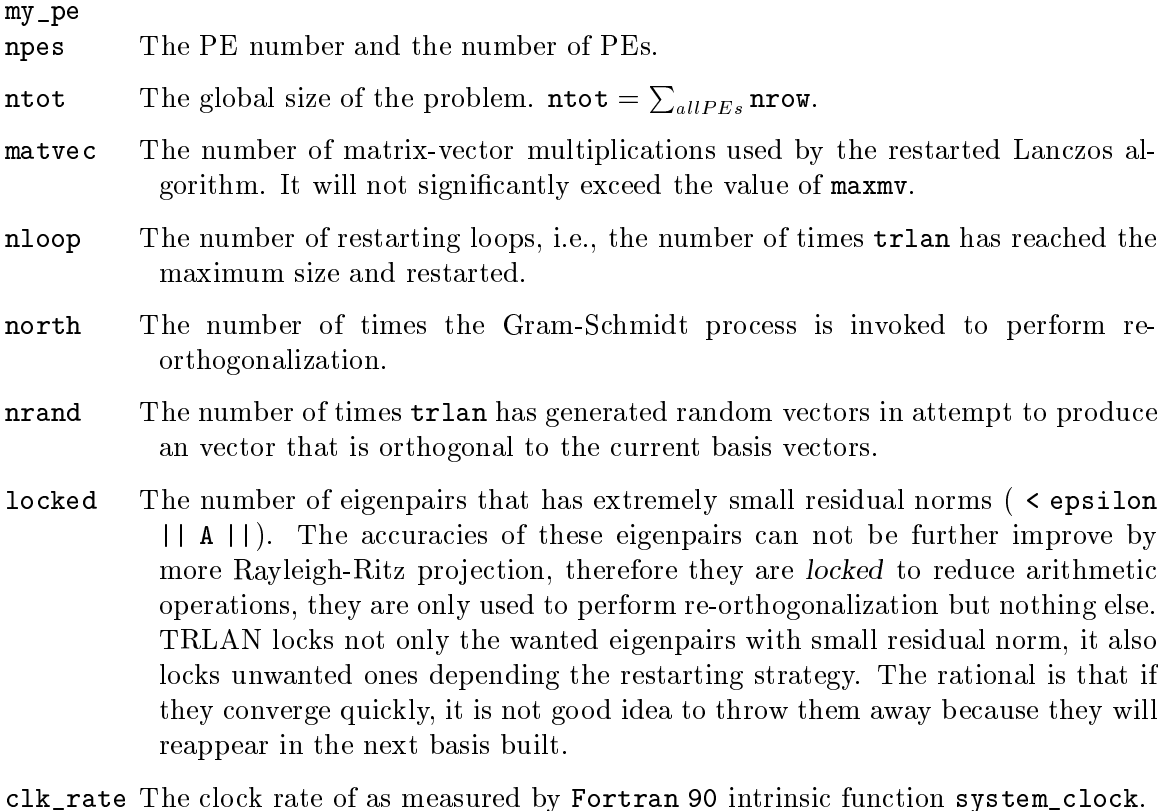

clk max The maximum clock ticks before it rolls over.

clk\_tot tick\_t clk\_op tick\_o clk\_orth tick\_h clk\_res tick\_r

These set of integer and floating-point variables are used to keep track of time spend in performing matrix-vector multiplication (clk\_op, tick\_o), reorthogonalization (clk\_orth, tick\_h), restarting (clk\_res, tick\_r), and the whole trlan (clk\_tot, tick\_t). The four integer counters, clk\_op, clk\_orth, clk res, and clk tot, are output from Fortran 90 intrinsic function system clock. Since it is likely the integer counters will overflow in some cases, each of them has a floating-point counterpart. If they become larger than a quarter of the maximum counter value  $\text{clk}\_\text{max}$ , they are added to the floating-point ounters and reset to zero.

### flop rflp flop\_h rflp\_h flop\_r rflp\_r

These set of counters are for counting the number of floating-point operations used by TRLAN. Flop and rflp are for counting the total floating pointer operations ex
luding those used by matrix-ve
tor multipli
ations. Flop\_h and rflp\_h are for counting the re-orthogonalization procedure. Flop\_r and rflp\_r ount operations used in restarting. The integer ounters are used initially until they become larger than  $\text{clk\_max}/4$ . Once they become too large, their values are added to the corresponding floating-point counter and they are reset to zero. Since the matrix-vector multiplication routine is supplied by the user, TRLAN can not account for the floating-point operations used in that procedure.

### crat tmv tres trgt

This set of variables are used to tra
k the onvergen
e fa
tor of the eigenvalue method. The variable crat is the convergence factor. It is measured after tmv number of matrix-vector multiplications are used. The value of the target at  $t$ mv was tres. The convergence factor is updated as follows. Among the Ritz values, sear
h for the one that is losest to trgt. This Ritz value is regarded as the updated version of the previous target Ritz value. Let res be the residual norm of the Ritz value, the convergence factor is computed as  $crat = Exp(Log(res)$ / tres) /  $(maxvec - tmv)$ .

After crat is updated, the current target value is identified as the first Ritz value that is not onverged yet. The value of tmv and the orresponding residual norm tres are recorded.

- The estimated norm of the matrix. This is the largest absolute value of any Ritz anrm value ever omputed by TRLAN. After a number of steps, this is a good estimate of the matrix 2-norm. This variable is primarily used in the onvergen
e test. If the user specifies a tolerance tol, all the Ritz pairs with residual norm less than tol  $*$  anrm are considered converged.
- The error flag. The next section describes the meaning of the error codes in stat detail.

### 4.7 TRLAN error code

This se
tion lists all error numbers dened in TRLAN and dis
usses possible remedies to the errors. Currently (TRLAN version 1.0), defines the follow error numbers,

0 No error.

> It is possible that **trlan** has not computed all wanted eigenpairs, check the value of nec to see exactly how many wanted eigenpairs have converged. In ase you have not omputed all wanted eigenpairs, the possible solutions are:

- If checkpoint files were written, restart with the checkpoint files.
- If no checkpoint files were written, make a linear combination of the approximate eigenve
tors and use the resulting ve
tor as the initial guess. In addition, make sure to set appropriate options with  $trl_set_c$ checkpoint to generate checkpoint files for future use.
- $\bullet$  Increase the maximum basis size maxlan, See Section 6.1 [basis size], page 24 for more details.
- Increase the maximum number of iterations allowed maxmy, See Section 6.4 [maximum iterations], page 25 for more details.
- $\bullet$  Use a different restarting strategy, See Section 6.3 [restarting scheme], page 25 for more details.
- -1 The internal re
ord of lo
al problem size (nlo
) does not mat
h the value of nrow used when alling trlan. Most likely the user has used the info variable defined for a different problem.

SOLUTION: Make sure trl\_init\_info is called before trlan and the arguments to both fun
tions are orre
t for the intended eigenvalue problem.

 $-2$ The leading dimension of the eigenvector array evec is smaller than local problem size,  $\text{Ide} \leq \text{now}$ . There isn't enough space in evec to store the eigenvectors correctly.

> SOLUTION: Allocate the array evec with leading dimension larger or equal to nrow.

- $-3$ The array size of eval is too small to store the eigenvalues, mev < info%ned. There isn't enough columns in evec either. SOLUTION: Increase the size of array eval and increase the number of columns in evec.
- $-4$ TRLAN failed to allocate space for storing the projection matrix, etc.. The size of this work array (internally called misc) is maxlan \* (maxlan + 10). TRLAN tries to allo
ate its own workspa
e if the user has not provided enough workspa
e to store the Lanczos basis vectors and the projection matrix, et al. SOLUTION:
	- If there is addition workspace not used, given TRLAN more workspace.
	- Decrease the size of maxlan. This will decrease the among of workspace required.
	- If you have control over the swap file/partition size, increase it will also solve this problem.
- TRLAN failed to allocate space to store the Lanczos vectors. The workspace  $-5$ (internally called base) size required here is  $(\text{maxlan} + 1 - \text{mev}) * \text{now}.$ SOLUTION: See solutions for error code -4.
- -11 TRLAN does not have enough workspa
e to perform Gram-S
hmidt pro
edure which is used to perform re-orthogonalization. This should not happen unless the caller directly calls lower level routine trlanczos with insufficient workspa
e.

SOLUTION: Increase workspace provided.

-12 TRLAN does not have enough workspa
e to ompute eigenvalues of a symmetri  $-12$ tridiagonal matrix. This should not happen unless the aller dire
tly uses the lower level routine trlanczos with insufficient workspace.

SOLUTION: Increase workspace provided.

-101 The orthogonalization routine of TRLAN does not have enough workspa
e. This should not happen unless  $\text{trl}$  orth is directly called outside of TRLAN with insufficient workspace.

SOLUTION: Increase workspace provided.

-102 The norm of the residual vector of Lanczos iterations is not a set of valid finite floating-point numbers. Unless the operator norm is exceeding large, say large than 1E160, this error ode should not be generated. If it is, normally it is an indi
ation of other errors. For example, the workspa
e given by the user is not as large as the user indicated to **trlan**, the array evec is actually smaller than (lde, mev), the first nec columns of evec are not orthonormal vectors on input, or you have encounter a bug in TRLAN or one of the libraries used by TRLAN.

> SOLUTION:  $S = 1$

- Make sure the workspace array given to **trlan** is as large as claimed, i.e., the a
tual size of wrk is at least as large as lwrk. If wrk is present but not lwrk, the actual size of wrk should be no less than mev.
- Make sure there is enough space to store the eigenvalues and eigenvectors even if you think trlan is not going to ompute all the eigenve
tors be cause trlan uses the space in evec to store the Lanczos vectors during its omputations.
- If the initial nec is not zero, make sure that the known eigenvectors are stored in the first nec columns of evec and the eigenvalues in the first nec

The above solution should be considered applicable to all the following error onditions. If you have he
ked everything suggested here, then you may have found an error in TRLAN program. Report the problem to the authors.

- $-111$ Insufficient workspace to one of a lower level routine used by TRLAN to reduce the arrowhead of the projection matrix into tridiagonal matrix. This should not happen unless the user directly calls the low level routine. SOLUTION: Report the problem to the authors.
- -112 TRLAN has failed to generate an orthogonal transformation to redu
e the proje
tion matrix into a tridiagonal matrix, i.e., LAPACK routine dsytrd/ssytrd has failed. This is extremely unlikely to happen. SOLUTION: Check to make sure you have a correct version of the LAPACK. If your LAPACK is installed correctly, see suggestions for error -102.
- $-113$ TRLAN has failed to apply the orthogonal transformation to reduce the projectiontion matrix into a tridiagonal matrix, i.e., LAPACK routine dorgtr/sorgtr has failed. This is extremely unlikely to happen. SOLUTION: See solutions to error -102.
- $-121$ Insufficient workspace to compute the eigenvalues of a tridiagonal matrix. This error should not occur if the size of workspace wrk passed to trlan is no less than lwrk.

SOLUTION: See solutions to error -102.

-122 TRLAN has failed to omputed the eigenvalues of a tridiagonal matrix. This is extremely unlikely to happen.

SOLUTION: See solutions to error  $-102$ .

- -131 Insufficient workspace to compute the eigenvectors of a tridiagonal matrix. This error should not occur if workspace of correct size was provided to TRLAN. SOLUTION: See solution to error -102.
- -132 TRLAN has failed to compute the eigenvectors of the projection matrix, more specifically, LAPACK routine dstein/sstein has failed. Normally, if this happens, TRLAN will switch to a different method of computing the eigenvectors. It is very unlikely the user will see this error flag. If it does show up, it might be an indication of error in the program. SOLUTION: See solutions to error -102.

-141 Insufficient workspace to compute the eigenvectors of a tridiagonal matrix. This error should not occur if workspace of correct size was provided to TRLAN.

- SOLUTION: See solutions to error  $-102$ . -142 TRLAN has failed be
ause LAPACK routine dsyev/ssyev has failed to ompute the eigenvalues and eigenvectors of the projection matrix.
	- SOLUTION: Check to make sure LAPACK is installed correctly. See solution to error -102.
- -143
- $-144$ TRLAN is unable to match the Ritz values selected to be saved with the eigenvalue found by dsyev/ssyev.

-201 The Gram-Schmidt procedure is called with insufficient workspace. SOLUTION: Increase the workspace size. If you did not call  $\text{trl}_\text{cgs}$  directly, make sure workspace size lwrk matches the actual size of wrk when calling trlan.

-202

 $-203$ The Gram-Schmidt process has failed to orthogonalize the given vector to the urrent basis ve
tors. This is unlikely to happen. If it does, it indi
ates two possibly sour
e of problem, the urrent basis ve
tors are not orthogonal, or the random ve
tors generated by TRLAN fall in the spa
e spanned by the urrent Lanczos vectors.

> SOLUTION: One possible solution to this problem is to call **FORTRAN** 90 random number generator to set each processor with a different seed value. For example, the following code segment will cause random\_number to generate different random numbers on each processor the next time it is used and it also produces an random ve
> tor as initial guess for the Lan
> zos iterations.

```

all random_number(eve
(1:nrow,1))
do i = 1, info\%my_pe
all random_number(eve
(1:nrow,1))
end do
```
If reseting the seed of the random number generator does not fix the problem, then there might be a more serious problem.

- $-204$ The vector norm after orthogonalization is not a valid floating-point number. SOLUTION: See solutions to error  $-102$ .
- $-211$ The leading dimension of the arrays are not large enough for storing the vectors in a checkpoint file. This error should have been caught earlier as error -2 unless the checkpoint files are not for the same problem or not produced with the same number of pro
essors.

SOLUTION: Make sure the checkpoint files are generated on the same type of ma
hines and for the same problem using the same number of pro
essors.

#### $-212$ Unable to open checkpoint files to read. SOLUTION: Make sure the checkpoint files exist, the names are correct, and the  $I/O$  unit number  $cpio$  is not used for something else already.

- -213 The array size stored in checkpoint file is different from passed in by user. The checkpoint file is probably for a different problem or was generated with different number of pro
essors. SOLUTION: Make sure the checkpoint files are generated for the same problem and using the same number of pro
essors.
- $-214$ There are more vectors stored in the checkpoint file than maxlan. SOLUTION: Increase the size of maxlan.
- $-215$ Error was encountered while reading the content of the checkpoint files. SOLUTION: Make sure the checkpoint files are generated for the same problem on the same type of ma
hines.
- -216 Error was encountered while trying to close the checkpoint file after completed reading.

SOLUTION: This error probably can be ignored. Consult you system administrator.

- -221 Unable to open checkpoint files for writing. SOLUTION: Make sure the  $I/O$  unit number specified to be used for writing checkpoint files are not used for other tasks and make sure you have permission to write files in the location where the program is running.
- -222 Error was encountered while writing the checkpoint files. SOLUTION: Make sure there is enough space on the disk to store the checkpoint files. If there is k Lanczos vectors to be written out, the number of bytes is  $8*(2+2*k+nrow*(k+1))$  for each processor. The maximum value for k is maxlan.
- $-223$ Error was encountered while trying to close the checkpoint files after write them. SOLUTION: This error probably can be ignored. Consult you system administrator.

This list represents all error code defined in TRLAN version 1.0. The function trlan should never return an error code not listed here. If you encountered one and you are sure that all the arguments to TRLAN functions are correct, you have uncovered a flaw in TRLAN, onta
t the authors with a des
ription of your problem. A short example is always wel
ome.

### 5 Main fun
tion interfa
es

The majority of the arithmetic computations to solve an eigenvalue problem are executed in the main fun
tion of TRLAN pa
kage and the user's own matrix-ve
tor multipli
ation function. This section gives a more detail description of the interfaces of these two functions.

#### 5.1 Interface of trlan 5.1 Interfa
e of trlan

The main omputation kernel of TRLAN pa
kage is named trlan. We have see a short description of its arguments in Chapter 3 [Example], page 4. To provide a different view of the interface, we show its Fortran 90 interface block.

```
Subroutine trlan(op, info, nrow, mev, eval, evec, lde, wrk, lwrk)
  Use trl_info
  Implicit None
  Type(TRL_INFO_T) :: info
  Integer, Intent(in) :: lde, mev, nrow
  Integer, Intent(in), Optional :: lwrk
  Double Precision, Intent(inout) :: eval(mev), evec(lde,mev)
  Double Precision, Target, Dimension(:), Optional :: wrk
  Interfa
e
     Subroutine OP(nrow, ncol, xin, ldx, yout, ldy)
       Integer, Intent(in) :: nrow, ncol, ldx, ldy
       Double Precision, Dimension(ldx*ncol), Intent(in) :: xin
       Double Precision, Dimension(ldy*ncol), Intent(out) :: yout
     End Subroutine OP
  End Interfa
e
End Subroutine trlan
```
Most of the arguments of this subroutine are explained before in Chapter  $3$  [Example], page 4. However for ompleteness, we will list all of them here.

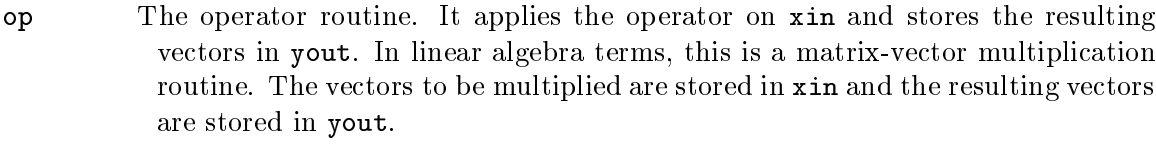

- info A variable of Fortran 90 derived type TRL\_INFO\_T. It carries the information to and from TRLAN. See Chapter 4 [TRL INFO module], page 7, for more details.
- The number of rows on this processor if the problem is distributed using MPI, nrow
- mev The number of elements in array eval and the number of olumns in array eve
. It denotes the maximum number of eigenpairs that an be stored in eval and eve
.

NOTE: Since the array evec will be used internal to store mev Lan
zos ve
tors, even if you do not think TRLAN is able to ompute mev eigenvectors at the end, you still declare evec as large as (nrow, mev).

- evec The arrays used to store the eigenvalue values (eval) and the eigenvectors (evec). On entry to trlan, if info%nec is greater than zero  $(0)$ , the first info%nec elements of eval shall contain the eigenvalues already known and the first info%nec columns of evec shall contain the corresponding eigenvectors. These eigenpairs are assumed to have zero residual norms and will not be modified by TRLAN. On exit from trlan, the onverged solutions are stored in the front of eval and evec, i.e. the first info%nec eigenvalues in eval contains the converged eigenvalues and the first info%nec columns of evec are the corresponding eigenvectors.
- lde The leading dimension of array eve
. It is expe
ted to be no less than nrow, otherwise the eigenve
tors an not be stored properly and trlan will abort with error code  $info$ %stat = -2.

wrk

These two are optional arguments. If both are present, wrk will be used as lwrk workspa
e inside and lwrk shall be the number of elements in array wrk. TR-LAN will try to use this workspace if it is large enough for either misc (size maxlan  $*$  (maxlan + 10)) or base (size (maxlan + 1 - mev)  $*$  nrow). If wrk is present but not lwrk, the workspa
e size is assumed to be mev. It does not make sense to have only lwrk without argument wrk. If it is the case, lwrk is ignored.

> If argument wrk is present and there is enough spa
> e to store the residual norms of the solutions, the first info%nec elements of wrk will contain the residual norms corresponding to the info%nec converged solutions.

### 5.2 Operator interfa
e

TRLAN program require the user to provide his/her own matrix-ve
tor multipli
ation routine. The matrix-vector multiplication routine needs to have the following interface.

```
Subroutine OP(nrow, ncol, xin, ldx, yout, ldy)
  Integer, Intent(in) :: nrow, ncol, ldx, ldy
  Double Precision, Dimension(ldx*ncol), Intent(in) :: xin
  Double Precision, Dimension(ldy*ncol), Intent(out) :: yout
End Subroutine OP
```

```
nrow
          The number of rows on this processor if the problem is distributed using MPI,
           otherwise the number of total rows in a Lanczos vector.
```
- ncol The number of vectors (columns in xin and yout) to be multiplied.
- xin The array to store the input ve
tors to be multiplied. The following two de
larations are equivalent on most ma
hines,

Double Precision, Dimension(1:1dx,1:ncol), Intent(in)::xin  $Real*8 xin(1:ldx, 1:nco1)$ Real\*8 xin(1:ldx, 1:n
ol)

The ith column of  $x$ in is  $x$ in $((i-1)*ldx+1 : (i-1)*ldx+nrow)$  if  $x$ in is declared as one-dimensional array. If the user routine actually declare it as a two-dimensional array, the ith olumn should be xin(1:nrow, i). TRLAN alls OP using Fortran 77 style argument mat
hing, only starting address of xin will be passed. xin will be passed.

For those who are familiar with  $C/C++$ : xin is actually passed as double  $*$ that points to the first element of array. Elements in a column are ordered consecutively and the ith column starts at  $(i-1)*ldx$ .

- ldx The leading dimension of the array xin when it is de
lared as two-dimensional array.
- yout The array to store results of the multiplication. It can be equivalently declared as

Double Precision, Dimension(1:1dy, 1:ncol), Intent(out):: yout Real\*8 yout(1:ldy, 1:n
ol)

The usage notes on xin also apply to yout.

ldy The leading dimension of the array yout when it is de
lared as two-dimensional array.

This simple interfa
e only has enough information to des
ribe the input and output ve
tors. Here are some possible ways of passing the matrix information to this subroutine. In Fortran 90, we recommend using a module to encapsulate information related to the matrix. If Fortran 77 is used, a common block may be used for the same purpose. Normally, if another language like C or C++ is used, the matrix can be packaged in a struct or a class, and accessed through a global variable.

In case the user does not want to write his/her own matrix-vector multiplication routine. There are a number of pa
kages out there that an be used. Useful software depots and information ar
hives in
lude

```
ACM TOMS http://www.a
m.org/toms/
```

```
ACTS Toolkit
          http://acts.nersc.gov/
National HPCC Software Ex
hange
          http://nhse.cs.utk.edu/
NETLIB
        http://www.netlib.org
```
Scientific Application on Linux http://SAL.KachinaTech.COM/

Potentially useful pa
kages in
lude

http://www.cs.sandia.gov/CRF/aztec1.html Aztec

Blo
kSolve

http://www.mcs.anl.gov/sumaa3d/BlockSolve/

P SPARSLIB Particularly and the property of the property of the property of the property of the property of the property of the property of the property of the property of the property of the property of the property of the property

http://www.
s.umn.edu/Resear
h/arpa/p\_sparslib/psp-abs.html

PFTSc http://www.mcs.anl.gov/petsc/

SPARSKIT http://www.cs.umn.edu/Research/arpa/SPARSKIT/sparskit.html

NOTE: All of the packages mentioned above have matrix-vector multiplications routines. However some of them are designed for solving linear systems or even larger granularity tasks, some effort may be required to directly using their matrix-vector multiplication routines.

### 6 Re
ommended parameter hoi
es

Before alling trlan, the user needs to de
ide a few parameters. The most important parameters are arguments to function  $\text{trl}_\text{init}$  init<sub>illic</sub> The parameters like nrow, lohi and ned are determined by the problem to be solved, other parameters to control the execution of TRLAN might not be familiar to asual users. This part of the manual will give some re
ommendations on how to determine those parameters.

### 6.1 Sele
ting the maximum basis size (maxlan)

A few fa
tors ome into play when pi
king the maximum basis size maxlan, for example, the available omputer memory size, the number of eigenvalues wanted, and the separation of wanted eigenvalues from the others. The first rule of thumb is that maxlan should at least as large as

 $ned + min(6, ned).$ 

Generally, the larger it is, the better TRLAN will perform. The limitation on using a very large basis is that there might not be enough omputer memory to store the basis in memory. Another on
ern regarding using a large basis is that the Gram-S
hmidt orthogonalization pro
ess will be expensive. In addition, if the basis size is larger than 1000, then the time spent in finding the eigenvectors of the projection matrix may be a substantial portion of the overall execution time.

If the wanted eigenvalues are easier to ompute ompared to others, then it does not matter how large the basis size is, the restarted Lanczos method will find the solutions fairly quickly. If the wanted eigenvalues converge slower than the unwanted ones, such as the example in Chapter 3 [Example], page 4, then the above recommended minimum size is too small to be effective. In this case, the user should look at how many eigenvalues were locked and compare it with the number of eigenvalues converged. In difficult case, it is not unusually to see a large number of unwanted eigenpairs onverge before the wanted one are finally computed. In the previous example, the minimum recommended basis size is 11. Sin
e it is relatively small and we know the eigenvalue problem is relatively hard, we first tried  $\texttt{maxlan} = 20$ . After 2,000 matrix-vector multiplications, there are two wanted eigenvalues converged, and six eigenvalues were locked. After this first test, we use the following guidelines to hoose the next basis size.

- 1. Add two to maxlan for ea
h lo
ked eigenvalue.
- 2. Increase the basis size by a factor of ned / nec.

The first rule suggests the new basis size of about 30 and the second suggest the next choice could be 50. The basis size used in the example is 40. We are able to find the five smallest eigenvalues with this choice. Further tests show that using basis size of 30 can compute the same 5 eigenvalues in 1056 matrix-ve
tor multipli
ations, and using a basis size of 50 TRLAN only need 777 matrix-ve
tor multipli
ations. However, in both ases, more time was used. This demonstrates the complexity of the choice. In this particular case, either 30, 40 or 50 is a reasonable hoi
e.

### 6.2 Sele
ting the toleran
e

The convergence test used in this program is  $\mathbf{r} \leq \text{tol} \cdot ||A||$ . Normally, if the matrix is stored, the accuracy of the matrix-vector multiplication routine is on the order of epsilon \* || A ||. The unit round-off error (epsilon) of a 64-bit IEEE floating-point number is approximately 2.2E-16. The default value of tol is about 1.49E-8. Typi
ally, if 5 digits of accuracy is desired for the eigenvectors, tol should be set to 1E-5.

### 6.3 Sele
ting a restarting s
heme

This is another parameter that can change the execution time dramatically. However, effective restarting schemes are still subject of active academic researches. On the example given before, s
hemes 1 and 2 uses about the same amount of matrix-ve
tor multipli
ations which are more than the number of matrix-vector multiplications used with schemes 3 and 4. However, because schemes 3 and 4 perform more restarts and they save more basis ve
tors during restarting, their restarting pro
edures are more expensive. The a
tual execution time with schemes 3 and 4 are longer than those with schemes 1 and 2. Based on these observations, s
hemes 3 and 4 are better if the matrix-ve
tor multipli
ation is very timeonsuming, say, one matrix-ve
tor multipli
ation takes more time than an average restart. If the matrix-ve
tor multipli
ation is relatively inexpensive, then s
hemes 1 and 2 are preferred. S
heme 5 attempts to mimi the restarting strategy in ARPACK, in many ases, it has omparable performan
e as the s
heme 1.

### 6.4 Sele
ting the maximum iterations

TRLAN is stopped usually after it has found all the wanted eigenvalues and the orresponding eigenvectors. The other normal stopping condition is to stop after maxmy number of matrix-vector multiplications. Typically, we would allow a fixed number of matrix-vector multiplications for each eigenvalue, for example, 100 per eigenvalue. When we are trying to find the correct value to use for maxlan and restart we may limit the number of matrix-vector multiplications used to reduce the time consumed. The default value in  $\text{trl}_$ init\_info is very large especially for large problems. An more acceptable limit might be 1000 matrix-vector multiplications per eigenvalue. This should be sufficient for most problems. If more than 1000 matrix-ve
tor multipli
ations are used to ompute one eigenvalue, other means of omputing eigenvalues should be tried. For example, the shift-and-invert Lanczos method is often able to compute the desired eigenvector in a few steps. The shiftand-invert scheme computes the extreme eigenvalues of  $(A - \lambda I)^{-1}$  first, then derive the actual eigenvalues of A. To use this scheme, one need to either invert the matrix or at least being able to solve linear systems,  $(A - \lambda I)u = v$ . If neither is feasible, then the Davidson method might be an alternative to consider.

If TRLAN does not return with status 0, consult Section 4.2 [debug parameters], page 8, to setup a debugging session, and refer to Section 4.7 [error code], page 14, for error enountered and possible solutions.

# 7 Mis
ellaneous issues

### 7.1 Workspa
e requirement

Some of the issues related to workspa
e requirements have been mentioned through out this manual. This se
tion provide a entral lo
ation to olle
t all the information for ease of referen
e.

Inside of trlan, there are three large chucks of workspace, evec, base and misc. The user always provides the array evec, since it is necessary to carry input and output information for TRLAN. Its size is clearly defined in the calling sequence by 1de and mey. The array base is used to store the basis vectors if the array evec can not store maxlan+1 vectors. Given the maximum basis size maxlan, the size of base is  $(\text{maxlan} + 1 - \text{mev}) * \text{nrow})$ . The array misc is used to store the projection matrix, the eigenvalues and eigenvectors of the projection matrix, workspace required by all lower level routines of TRLAN, library routines from LAPACK and BLAS. Its size should be no less than maxlan \* (maxlan + 10). If it is larger in size, some library routines might run faster. Thus if there is large amount of computer memory, the user can let TRLAN use it by pass in a large array wrk.

If the user provides a workspace wrk to trlan, then its size is checked to see either one of misc or base or both of them can fit inside the workspace. If at lease one of them can fit into wrk, it would be used. If wrk is large enough for both base and misc, the array base will use  $(\text{maxlan} + 1 - \text{mev}) * \text{nrow}$  elements and the rest is given to misc. If trlan can not use wrk, it will allo
ate workspa
e of appropriate size internally.

If wrk is provided, its ontent is not used on input. However before returning, trlan will copy the residual norms of the converged Ritz pairs in the first nec elements of wrk.

### 7.2 Variations of TRLAN

We have isolated the communication needs of TRLAN in four subroutines,  $\text{trl}_\text{init}$ info,  $\text{trl}_s$  g  $\text{trl}_g$ ,  $\text{trl}_g$  and  $\text{trl}_g$  dot. The four subroutines are located in a file called 'trl\_comm\_mpi.f90' for the MPI version and 'trl\_comm\_none.f90' for sequential version. If the the matrix-ve
tor multipli
ation routine and the main program are written for sequential machine, the user can simply compile with 'trl\_comm\_none.f90' to get the sequential version of the program. This setup makes it easy to adopt TRLAN for different types of eigenvalue problems.

The function  $\text{trl}_\text{init}$  initialize to initialize the TRL\_INFO\_T type variable to be used by trlan. The function trl\_sync\_flag is used to synchronize the status flags used inside TRLAN. In the current implementation, it computes the minimum value of info%stat on each processor and reset all info%stat to the minimum value. Given that the error flags are all less than zero (0), if any pro
essor has dete
ted an error, all of them will be set to indicate an error. Tr1\_g\_sum computes the global sum of an input array and it returns the global sum in the same array. The subroutine  $\text{trl}_g$ -dot computes the dot-products among the Lanczos vectors.

If desired, one can change these four routines to suit different situations. For example, if the physi
al domain of the eigenvalue problem has ertain symmetry, usually the dis
retization does not contain the whole domain but only a portion of it. Since not every element of a

vector is stored, the dot-product routine needs to be modified. In this case, only  $\text{trl}_g$ -dot and  $trl_{g}$  sum need to be modified in order for TRLAN for function properly.

### 7.3 Calling from other languages

TRLAN program is implemented in Fortran 90. Sin
e Fortran 90 is ba
kward ompatible with previous versions of Fortran. There should be no problem to use it in any other Fortran program. However, at the moment, the authors are not aware of a s
heme to reliably access Fortran 90 subroutine with optional arguments, a subroutine with fixed arguments is created to get around this problem. The fixed arguments subroutine has the following interfa
e,

```
subroutine trlan77 (op, ipar, nrow, mev, eval, evec, lde,
\boldsymbol{\mathcal{X}}wrk, lwrk)
 integer ipar(32), nrow, mev, lde, lwrk
double precision eval(mev), evec(lde, mev), wrk(lwrk)
 external op
```
The Fortran 90 derived type TRL\_INFO\_T variable is removed from this user interface since its primary access function  $\text{trl}_\text{init}$  info contains optional arguments as well. Here is a list showing how the integer array ipar is mapped to the elements of TRL\_INFO\_T,

- $-$  ipar(1) = stat,
- $-$  ipar(2) = lohi,
- $-$  ipar(3) = ned,
- $-$  ipar(4) = nec,
- $-$  ipar(5) = maxlan,
- $-$  ipar(6) = restart,
- $-$  ipar(7) = maxmv,
- $-$  ipar(8) = mpicom,
- $-$  ipar(9) = verbose,
- $-$  ipar(10) = log\_io,
- $-$  ipar(11) = iguess,
- $-$  ipar(12) = cpflag,
- $-$  ipar(13) = cpio,
- $-$  ipar(14) = mvop,
- $-$  ipar(24) = locked,
- $-$  ipar(25) = matvec,
- $-$  ipar(26) = nloop,
- $-$  ipar(27) = north,
- $-$  ipar(28) = nrand,
- $-$  ipar(29) = total time in milliseconds,
- $-$  ipar(30) = MATVEC time in milliseconds.
- $-$  ipar(31) = re-orthogonalization time in milliseconds.
- $-$  ipar(32) = restarting time in milliseconds.

Among the parameters,  $ipar(2 : 14)$  are input parameters,  $ipar(1)$ ,  $ipar(4)$  and  $ipar(24)$ : 32) are output parameters.

There are two floating-point number elements in TRL\_INFO\_T, tol and crat. Before calling trlan77, the first element of wrk should be set to the residual tolerance tol. Inside  $trlan77, wrk(1)$  is transfered to tol. On return from  $trlan77$ , the first ipar(4) elements of wrk store the residual norms corresponding to the converged eigenvalues and eigenvectors. Element  $ipar(4)+1$  of wrk will store the last known value of crat. Caution: Fail to set  $\text{wrk}(1)$  to a valid floating-point number will cause TRLAN to produce floating-point ex
eptions!

The subroutine  $trlan77$  is relative simple to call from  $C/C++$ . The file 'simplec.c' in the distribution of TRLAN version 1.0 has equivalent functionalities as 'simple.f90' and `simple.f77'.

### 7.4 Debugging

Here are a few suggestions on what to wat
h out for when using TRLAN. Some of suggestions are simply good programming practices.

- Use implicit none in Fortran programs. This is very effective in catching typos. It is also a good practice to check the programs with automated tools such as lint and ftn
hek.
- Make sure the arrays passed to TRLAN have orre
t dimensions and make sure the argument lwrk is a
tually the size of array wrk.
- Make sure all input variables to TRLAN are initialized correctly and arguments to trlan mat
hes arguments to trl\_init\_info.
- When encountering problems, turn on debugging options in TRLAN by calling  $tr1$ . set\_debug prior to alling trlan. Set the ninth and tenth element of array ipar to appropriate values when  $trlan77$  is used. Consult Section 4.2 [debug parameters], page 8 to setup a debugging session. Refer to Section 4.7 [error code], page 14 for error en
ountered and possible solutions.
- If all above have been done and there is still a problem, contact the author at the address given in Section 7.5 [contacting authors], page 28.

### 7.5 Conta
ting the authors

The authors of TRLAN and this do
ument an be onta
ted at the following email addresses: kwu@lbl.gov (Kesheng Wu), hdsimon@lbl.gov (Horst Simon). Kesheng Wu can also be reached at kwu@ieee.org and kwu@computer.org. The authors also maintain their own research pages on the web at http://www.nersc.gov/"kewu and http://www.nersc.gov/research/SIMON. The updated software package can also be found at both web addresses.

# 8 Referen
es

This is a list books and resear
h papers on the Lan
zos algorithm and restarting. See Section 5.2 [operator interface], page 21, for a list of software archives.

- 1. J. Baglama, D. Calvetti, and L. Rei
hel. Iterative methods for the omputation of a few eigenvalues of a large symmetric matrix.  $BIT$ ,  $36:400-421$ , 1996.
- 2. F. Chatelin. Eigenvalues of Matri
es. Wiley, 1993.
- 3. J. Cullum and R. A. Willoughby. Lan
zos Algorithms for Large Symmetri Eigenvalue Computations: Theory, volume 3 of Progress in Scientific Computing. Birkhauser, Boston, 1985.
- 4. J. Cullum and R. A. Willoughby. Lan
zos Algorithms for Large Symmetri Eigenvalue Computations: Programs, volume 4 of Progress in Scientific Computing. Birkhauser, Boston, 1985.
- 5. T. Eri
sson and A. Ruhe. The spe
tral transformation Lan
zos method for numeri
al solution of large sparse generalized symmetric eigenvalue problems. Math. Comp., 35:1251{1268, 1980.
- 6. R. G. Grimes, J. G. Lewis, and H. D. Simon. A shifted blo
k Lan
zos algorithm for solving sparse symmetric generalized eigenproblems. SIAM J. Matrix Anal. Appl.,  $15(1):228-272, 1994.$
- 7. Beresford N. Parlett. The symmetri eigenvalue problem. SIAM, Philadelphia, PA, 1998.
- 8. A. Ruhe. Rational Krylov sequen
e methods for eigenvalue omputation. Lin. Alg. Appl.,  $58:391-405$ ,  $1984$ .
- 9. A. Ruhe. Rational Krylov algorithm for nonsymmetri eigenvalue problems II: matrix pairs. Lin. Alg. Appl., 197/198:283-296, 1994.
- 10. A. Ruhe. The rational Krylov algorithm for nonsymmetri eigenvalue problems III: Complex shifts for real matrices.  $BIT, 34:165-176, 1994.$
- 11. Yousef Saad. Numeri
al Methods for Large Eigenvalue Problems. Man
hester University Press, 1993.
- 12. D. S. Sorensen. Impli
it appli
ation of polynomial lters in a K-step Arnoldi method.  $SIAM J. Matrix Anal. Appl., 13(1):357-385, 1992.$
- 13. A. Stathopoulos, Y. Saad, and K. Wu. Dynami thi
k restarting of the Davidson and the impli
itly restarted Arnoldi methods. Te
hni
al Report UMSI 96/123, Minnesota Super
omputer Institute, University of Minnesota, 1996.
- 14. K. Wu and H. Simon. Thi
k-restart Lan
zos method for symmetri eigenvalue problems. Te
hni
al Report 41412, Lawren
e Berkeley National Laboratory, 1998.
- 15. K. Wu and H. Simon. Dynami Retarting S
hemes For Thi
k-Restart Lan
zos Method. Te
hni
al Report xxxxx, Lawren
e Berkeley National Laboratory, 1999.

# Index

## A

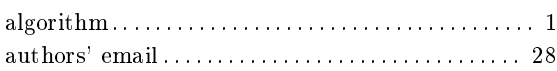

# C

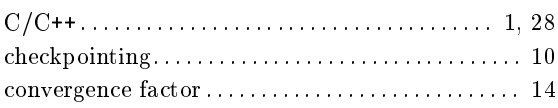

# E

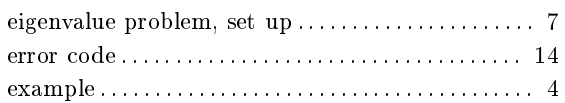

# F

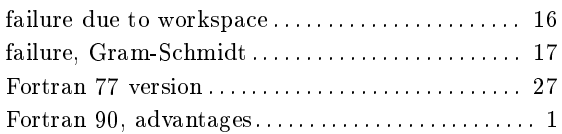

# G

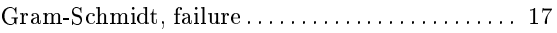

# I

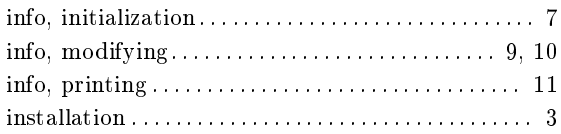

## L

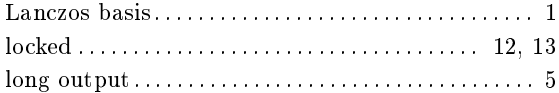

## M

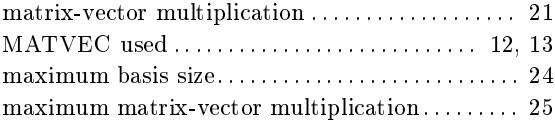

## O

```
op 
ount . . . . . . . . . . . . . . . . . . . . . . . . . . . . . . . . . . . . . . 13
operator interfa
e . . . . . . . . . . . . . . . . . . . . . . . . . . . . . . 21
\begin{minipage}[c]{0.7cm} \begin{minipage}[c]{0.7cm} \begin{minipage}[c]{0
```
## P

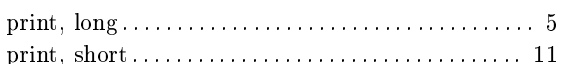

# R

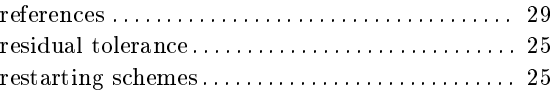

## S

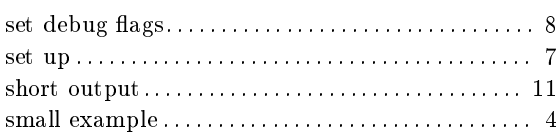

# T

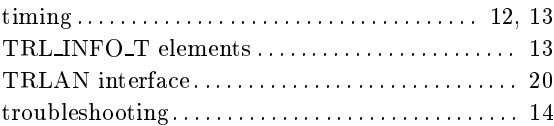

### W

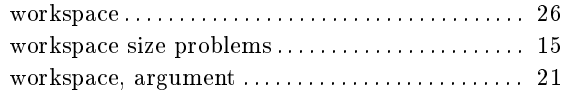